# The Polarsys Maturity Model Unconference workshop – session 3. Proof of concept

https://polarsys.org/wiki/Maturity\_Assessment\_WG

Polarsys Meeting Ludwigsburg (Germany), October 27st 2014

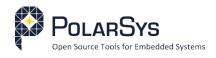

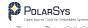

©2014

Some rights reserved. This presentation is distributed under the "Attribution-ShareAlike 3.0" license, by Creative Commons, available at http://creativecommons.org/licenses/by-sa/3.0/

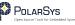

### Structure of the presentation

- A single platform to rule them all
- 2 Architecture
- Oemonstration
- Mext Steps
- Discussion

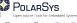

# A single platform to rule them all

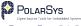

### A single platform to rule them all

### Objectives:

- Have all information available in a single place.
- Self-documented: all information is put within its context.
- Customisation available: add your own entries, set your own weight...
- Link to other data repositories: Eclipse Dashboard, PMI, project information.
- Publish all data for further usage.

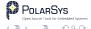

### Proof of concept

A prototype has been developed as a proof of concept:

- Includes all documentation: quality model, attributes, goals, metrics, rules.
- Includes results of all analysed projects and help to exploit the results.
- Automatically generated from the git repository.
- Check it out: http://castalia.camp/dl/dashboard

# Architecture

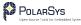

### Architecture of the platform

### Main principles

- The generation process is designed around data.
  - Easier to undersand.
  - ► Enables quick forking: ability to rewrite only specific parts.
  - ▶ Open & transparent: data files can be downloaded.
- Process can be stopped and resumed at any point.
- Automate as much as possible.

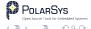

### Architecture of the platform

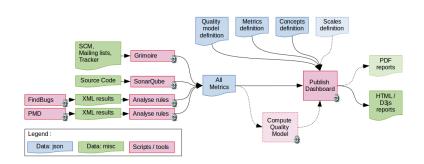

# Demonstration

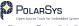

### Dashboard Home

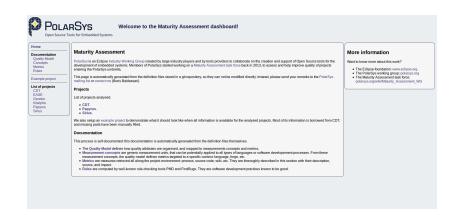

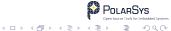

### Example project: Home

Lists all information available in the PMI file.

- Complete description of the project.
- Access to all repositories: source, issue tracking, mailing lists.
- Links to all resources: download, getting started, build, wiki, web site.
- All releases, milestones, with dates and result (ongoing/fail/success).

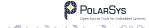

### Example project: Home

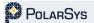

#### Welcome to the Maturity Assessment dashboard!

Open Source Tools for Embedded Systems

Home

About this project Quality Model Attributes Measures Practices Actions

Documentation Quality Model Concepts

Metrics Rules Example project

List of projects

Papyrus Sirius

### Project [example]: C/C++ Development Tooling (CDT)

#### General information

ID: tools cdt Web site: http://www.eclipse.org/cdt

Wiki: http://wiki.eclipse.org/index.php/CDT Download URL: http://www.eclipse.org/cdt/downloads.php

Documentation: http://wiki.eclipse.org/index.php/CDT Getting Started URL: http://dev.eclipse.org/viewcvs/indextools.cgi/%7Echeckout%7E/cdt-home/user/Tutorials.html

#### Bugzilla

Product: CDT

Ouery URL: https://bugs.eclipse.org/bugs/buglist.cgi?product=CDT Create URL: https://bugs.eclipse.org/bugs/enter\_bug.cgi?product=CDT

#### Source repositories

#### cdt

URL: http://git.eclipse.org/c/cdt/org.eclipse.cdt.git

#### cdt edc

URL: http://ait.eclipse.ora/c/cdt/ora.eclipse.cdt.edc.ait

#### cdt.master

#### Type: git

URL; http://git.eclipse.org/c/cdt/org.eclipse.cdt.master.git

#### More info

Most of the information displayed in this page comes from the PMI web site; projects.eclipse.org

#### Download data for this project

- Metrics [ JSON ]
- . Concepts [ JSON ] Attributes [ JSON ]

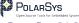

### Example project: Quality Model

- Provides a complete tree visualisation of the quality model:
  - Presents the full hierarchy and organisation of the model.
  - ▶ From quality attributes to measurement goals and base metrics.
  - ▶ With the values gathered or computed for the project.
- Includes in-context documentation: click on a node to get more details, links, references.
- Demonstrates the top-down and bottom-up sequences.

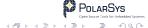

### Example project: Quality Model

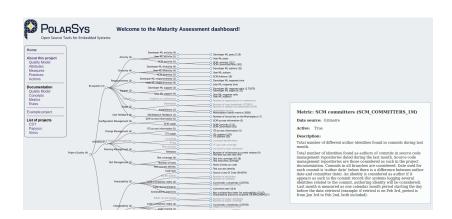

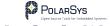

### Example project: Measures & Practices

- Shows a list of measures and rules checked, with mnemo, name and description.
- Direct link to the metric or rule detailed description.

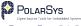

### Example project: Measures

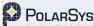

#### Welcome to the Maturity Assessment dashboard!

Open Source Tools for Embedded Systems

#### Home About this project Quality Model Attributes Measures Practices

Actions Documentation

Quality Model Concepts Metrics Rules

Example project

List of projects Papyrus Sirius

### Measures for [example]

Developer ML subjects

Developer ML nosts

| Name                                                 | Mnemo                  | Value               |
|------------------------------------------------------|------------------------|---------------------|
| Comment rate                                         | COMR                   | 16.4                |
| Number of downloads on the web<br>site               | DL_REPO_1M             | 572801              |
| Number of downloads on update<br>site                | DL_UPDATE_SITE_1M      | 3359                |
| Function cloning                                     | FU_CLONE               | 115314              |
| ITS authors                                          | ITS_AUTH_1M            | 55                  |
| Defect density                                       | ITS_BUGS_DENSITY       | 0.08530612869851283 |
| Median time to fix bug                               | ITS_FIX_MED_1M         | 14.95               |
| ITS updates                                          | ITS_UPDATES_1M         | 237                 |
| Number of favourites on the<br>Marketplace           | MKT_FAV                | 7                   |
| Number of failed install on the<br>Marketplace       | MKT_INSTALL_FAILED_1M  | 301                 |
| Number of successfull installs on<br>the Marketplace | MKT_INSTALL_SUCCESS_1M | 3058                |
| Developer ML authors                                 | MLS_DEV_AUTH_1M        | 32                  |
| Developer ML response ratio                          | MLS_DEV_RESP_RATIO_1M  | 2.71875             |

MLS DEV SUBJ 1M

MLS DEV VOL 1M

#### More info

You can get more information by clicking on the metric name or mnemo

#### Download data for this project

- Metrics [ JSON ] . Concepts [ JSON ]
- Attributes [ JSON ]

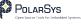

32

110

### Example project: Practices

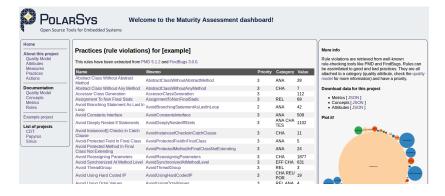

### Example project: Actions

- Propose advice to help improve some quality characteristics.
- Spans all areas: code, process, publications, mailing lists, etc.
- Help find the right next action that would significantly improve the project quality.
- Share best practices and experience of gurus to help new-comers.

### Example project: Actions

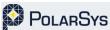

#### Welcome to the Maturity Assessment dashboard!

Open Source Tools for Embedded Systems

### Home

#### About this project Quality Model

Attributes Measures

Practices Actions

#### Documentation Ouality Model

Concepts Metrics Rules

Example project

### List of projects

Papyrus Sirius

#### Actions

#### Process

Process actions impact the **organisational** maturity of the project: predictability of outputs, traceability, best management practices.. and more generally any of the key process areas defined in the CMMi.

| Action                                                                                                    | Mnemo          | Priority | Category         | Where?       |
|----------------------------------------------------------------------------------------------------|----------------|----------|------------------|--------------|
| The source repository is not provided in the Project<br>Management Infrastructure. Filling this field helps people<br>easily find your sources, which is good for collaboration<br>and good-citizenship behaviour.                         | PMI_SRC_REPO   | 1        | Process —<br>PMI | See PMI page |
| The bugzilla entry is not provided in the Project<br>Management Infrastructure. Filling this field helps people<br>easily find your issue tracking system, which is good for<br>getting feedback (testing) and good-citizenship behaviour. | PMI_SRC_BUGS   | 1        | Process —<br>PMI | See PMI page |
| The developer mailing list entry is not provided in the<br>Project Management Infrastructure. Filling this field helps<br>people easily find your mailing list, which is good for<br>collaboration and good-citizenship behaviour.         | PMI_SRC_ML_DEV | 1        | Process —<br>PMI | See PMI page |

#### Product

These practices have a level 1 criticity and are considered important stuff. You should take corrective action.

| Action                                       | Mnemo                               | Priority | Category | How often? |
|----------------------------------------------|-------------------------------------|----------|----------|------------|
| BC: Impossible cast                          | BC_IMPOSSIBLE_CAST                  | 1        | COR REL  | 1.         |
| Avoid Branching Statement As Last In<br>Loop | AvoidBranchingStatementAsLastInLoop | 2        | ANA      | 42         |
| Boolean Instantiation                        | BooleanInstantiation                | 2        | ANA      | 127        |
| Broken NullCheck                             | BrokenNullCheck                     | 2        | REL      | 11         |
| DMI: Invocation of hashCode on an array      | DMI_INVOKING_HASHCODE_ON_ARRAY      | 2        | COR      | 1          |

3ys

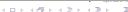

# Next Steps

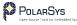

### Next steps: thresholds

- To help people understand numbers not everybody knows if 238 commits a month is high, low, or average.
- Define thresholds for metrics: what is low, medium, high?
- Use a simple 5-level scale, to instantly get an idea of what the numbers mean.
- Use a set of projects as a reference Not only from Eclipse forges.
- Use statistical methods, rely on experts' advice, mix both?

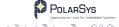

### Next steps

- Improve presentation of results: visualisation, ergonomy.
- Add more content:
  - metrics: from new areas, to increase the measurement accuracy of quality attributes
  - rules: check more practices, sort them to get only the most important, add new tools.
  - actions and advice: how to run a project the Eclipse way, communicate, attract people.
- Improve automation, ease the adoption setup for new-coming projects.
- Add more projects. What about yours?

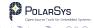

## Discussion

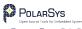

### Discussion

### We would like some feedback on:

- Scales: what would define a good scale?
- Scales: how to choose the thresholds? Expert-based? Statistical methods?
- What useful results would you like to have in the dashboard?
- How would you like results to be presented?

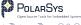